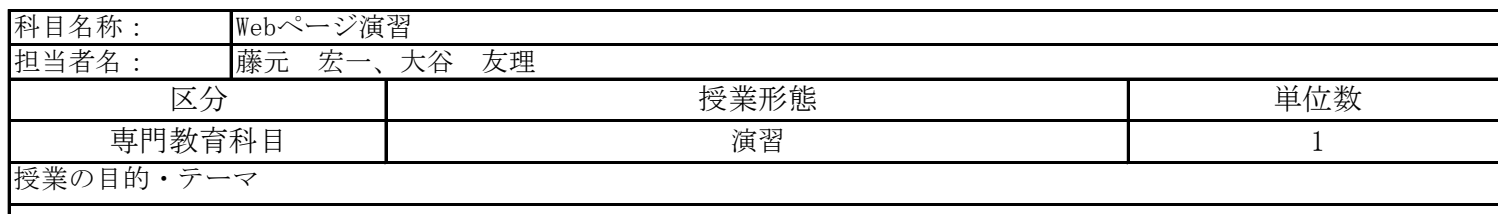

 Webページは、企業や種々の機関が宣伝やユーザーサポート、通信販売、採用情報などを全世界に向けて発信できる ツールとして必要不可欠なものとなっています。本演習では、「Jimdo」というWebの専門的な知識が無くてもWebページ を作成できる無料サービスを利用して、Webページ作成方法をマスターしていきます。

## 授業の達成目標・到達目標

 「Jimdo」を利用すれば、ページ制作から公開、管理更新まで自分で行えるようになりますので、将来自分でWebサイト を公開して、管理する方法を修得できるようになります。課題演習を通して、魅力的なWebサイトが作成・管理できるよ うになることを目指します。

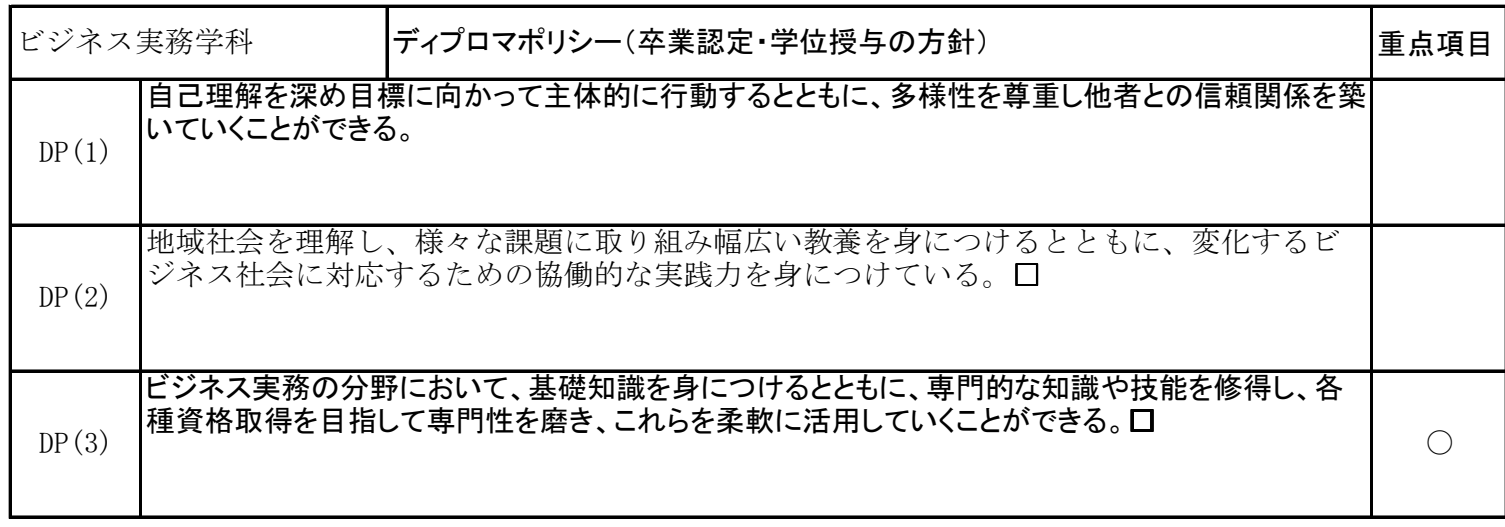

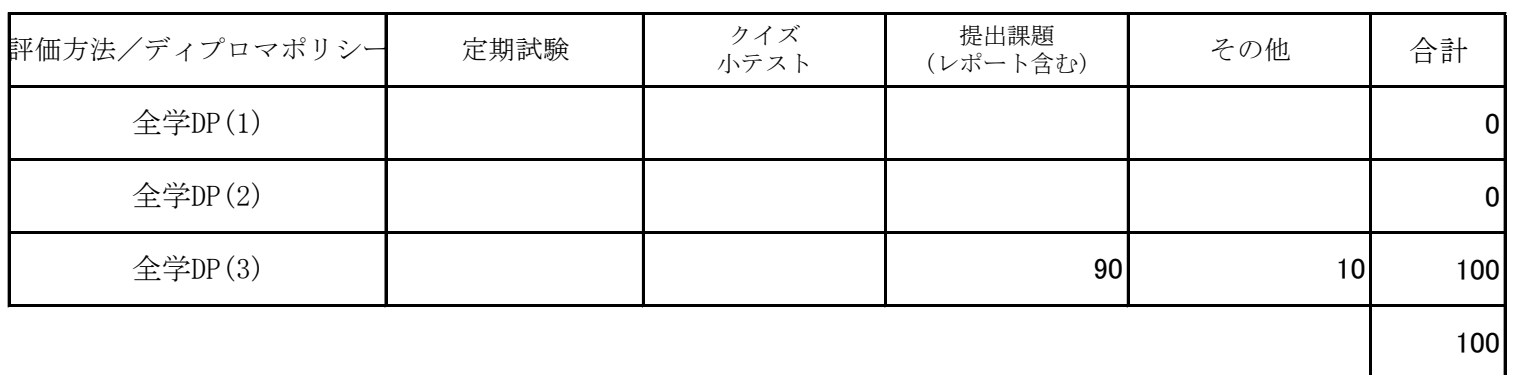

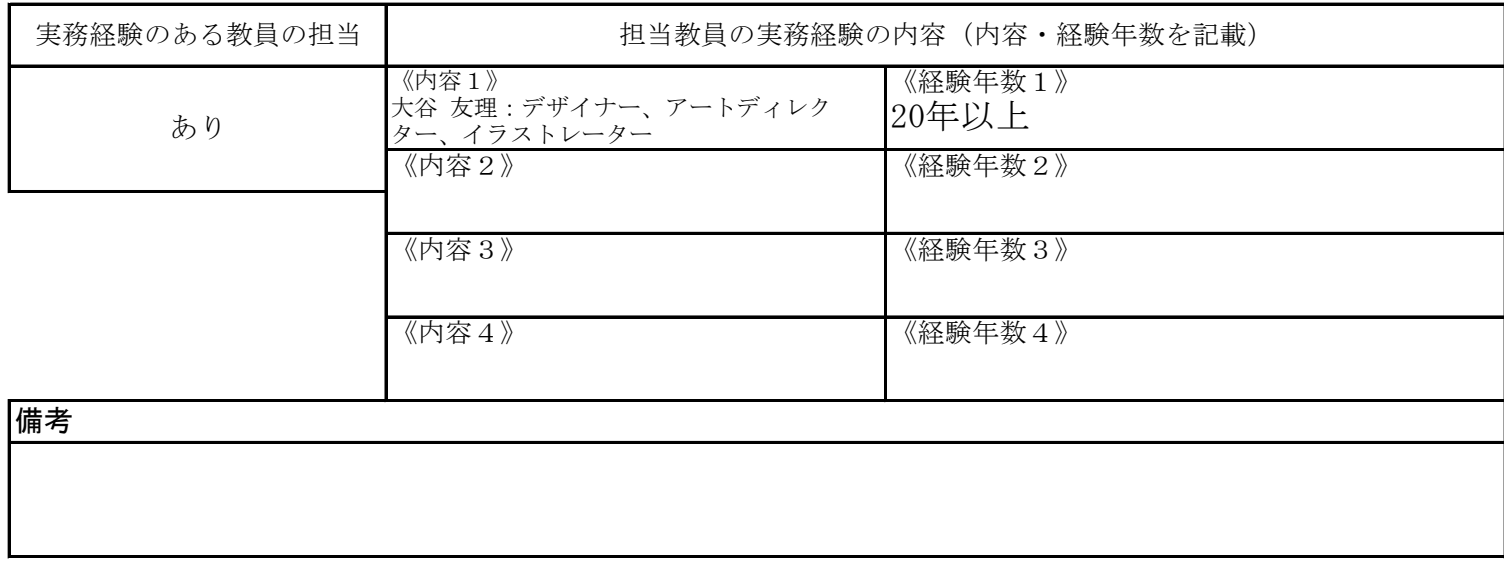

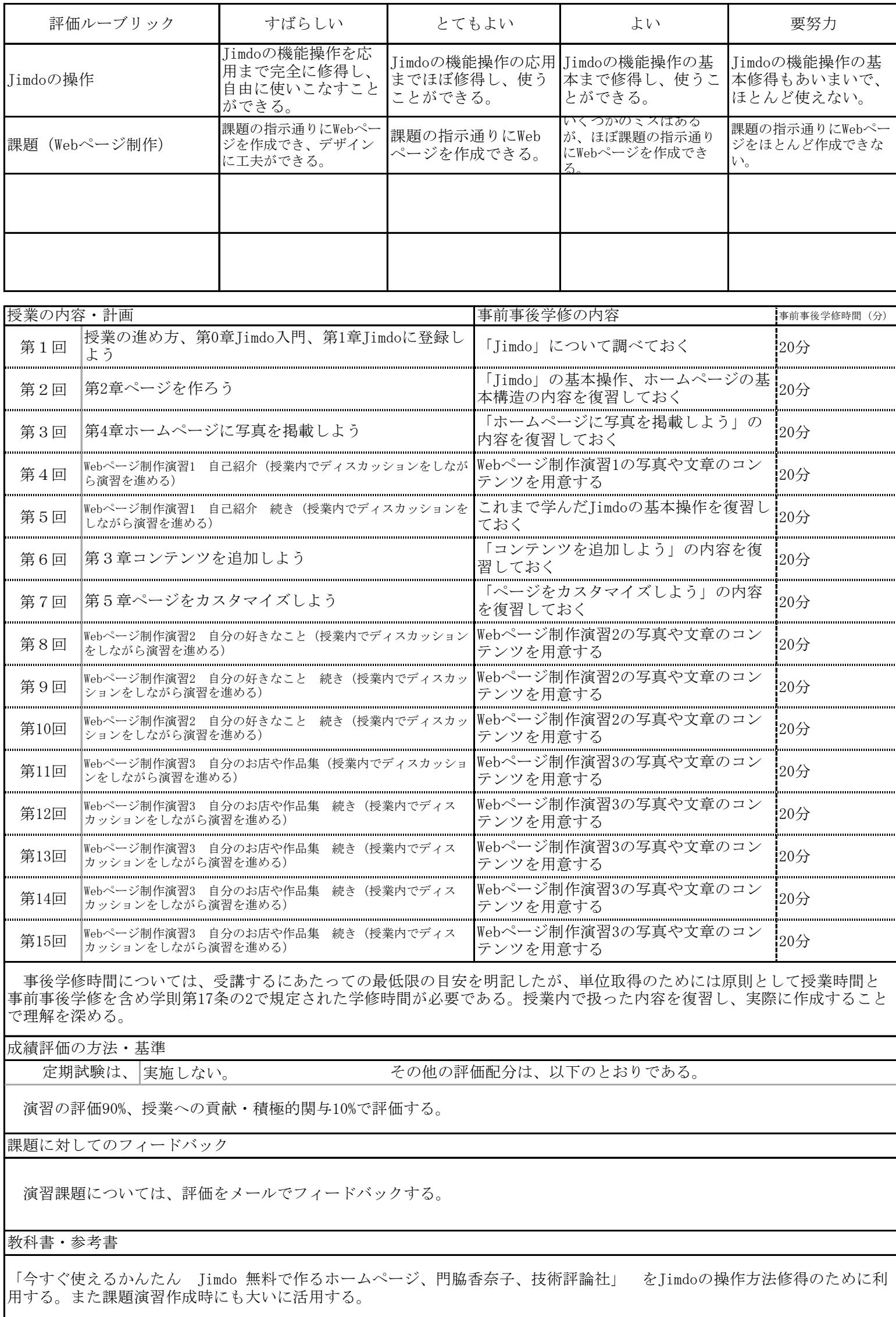